(в ред. Приказа ФАС России от 13.03.2014 № 158/14)

Форма 9г-3

Информация <sup>о</sup> наличии (отсутствии) технической возможности доступа <sup>к</sup> регулируемым работам (услугам), о регистрации <sup>и</sup> ходе реализации заявок на подключение (технологическое присоединение) <sup>к</sup> инфраструктуре субъектов естественных монополий

В сфере железнодорожных перевозок пассажиров, багажа, грузобагажа

предоставляемые**ОАО "Алтай-Пригород"** (наименование субъекта естественных монополий) на территории**Алтайского края** (наименование субъекта Российской Федерации) за период**4-ый квартал 2013<sup>г</sup>.**

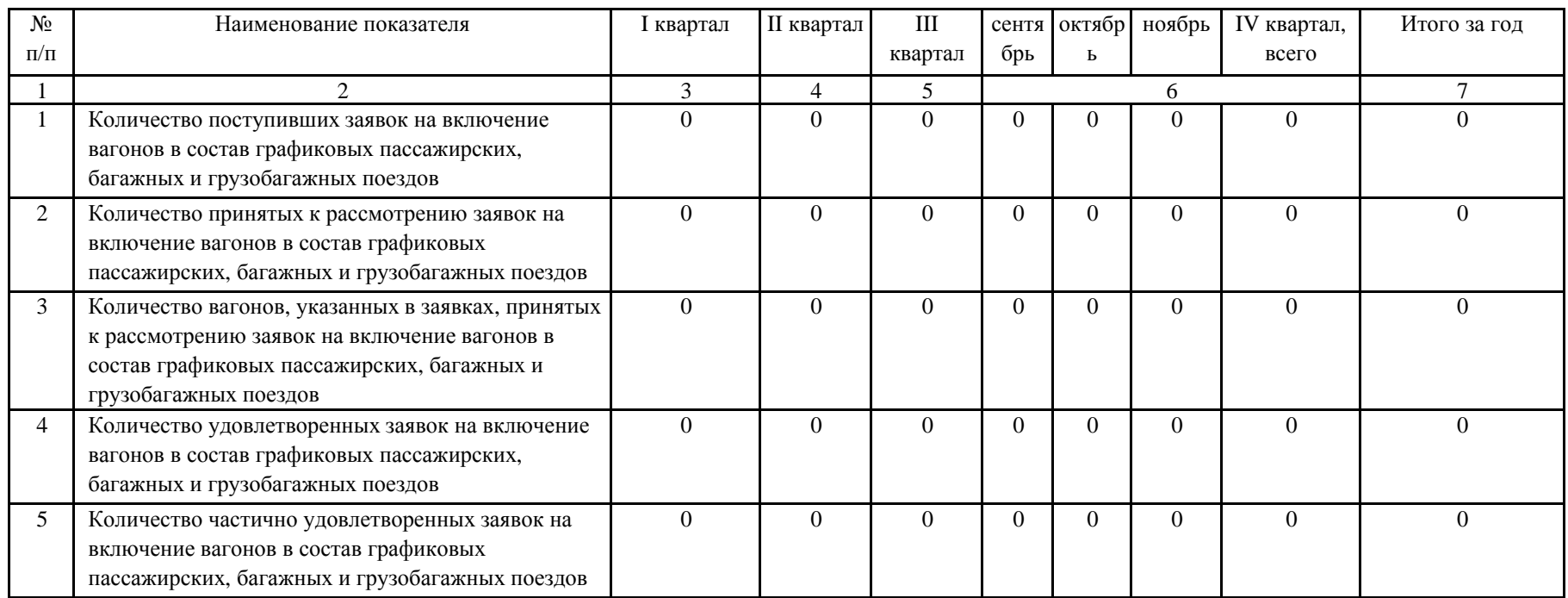

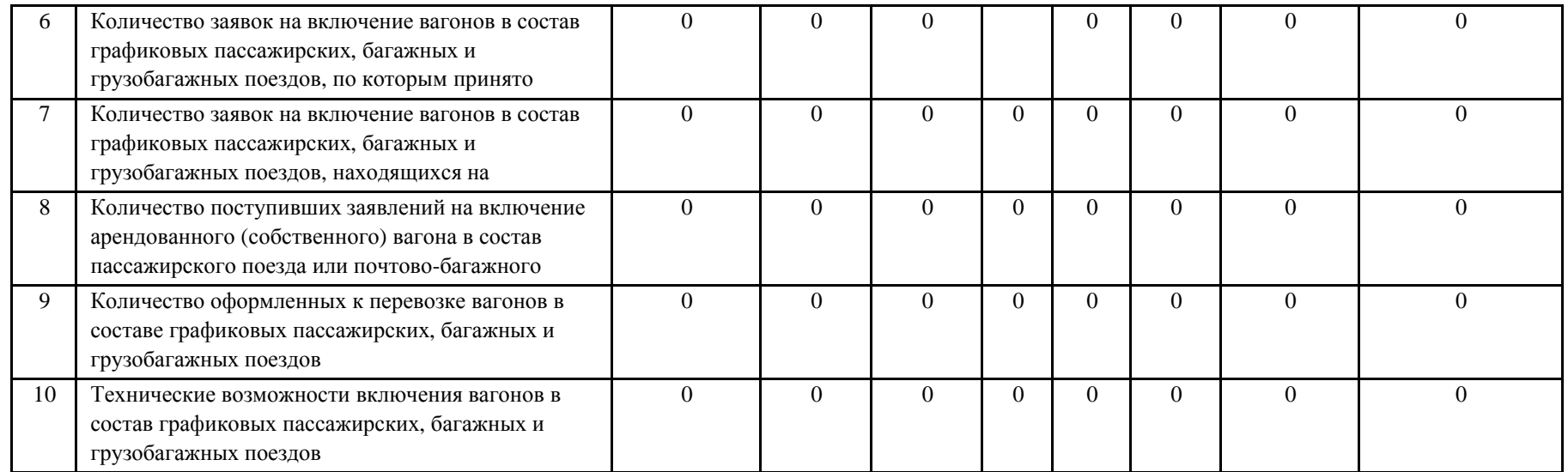

## \_\_\_\_\_Примечание:

1. Все ячейки предлагаемой формы должны быть заполнены субъектом естественной монополии. В каждую строку и соответствующие ей графы вписывается только один показатель. <sup>В</sup> случае отсутствия каких-либо показателей, предусмотренных формой, <sup>в</sup> строке <sup>и</sup> соответствующе<sup>й</sup> графе ставится

2. В 6 ячейке указывается основание отказа со ссылкой на нормативный правовой акт (реквизиты) и информация о порядке доведения решения до сведения заявителя.

3. В 9 ячейке под техническими возможностями понимается информация по максимальной длине и составности поездов, относимых к пассажирским железнодорожным перевозкам по согласованному федеральным органом исполнительной власти графику движения (расписанию).